#### **Concepts de sauvegarde et de récupération**

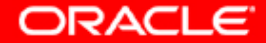

# **Objectifs**

**A la fin de ce chapitre, vous pourrez :**

- **décrire les bases de la sauvegarde, de la restauration et de la récupération d'une base de données**
- **répertorier les types de défaillance pouvant survenir dans une base de données Oracle**
- **décrire comment régler la récupération d'instance**
- **décrire l'importance des points de reprise, des fichiers de journalisation et des fichiers de journalisation archivés**
- **configurer le mode ARCHIVELOG**

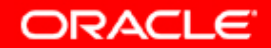

#### **Problèmes liés à la sauvegarde et à la récupération**

**Le rôle de l'administrateur est le suivant :**

- **Protéger la base de données contre les défaillances dans toute la mesure du possible**
- **Augmenter la durée moyenne sans pannes**
- **Réduire la durée moyenne de récupération (MTTR)**
- **Limiter les pertes de données**

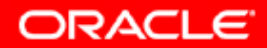

# **Catégories de panne**

**Les pannes peuvent généralement être réparties en plusieurs catégories :**

- **Echec d'une instruction**
- **Echec d'un processus utilisateur**
- **Défaillance réseau**
- **Erreur utilisateur**
- **Echec d'une instance**
- **Défaillance physique**

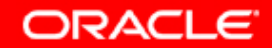

# **Echec d'une instruction**

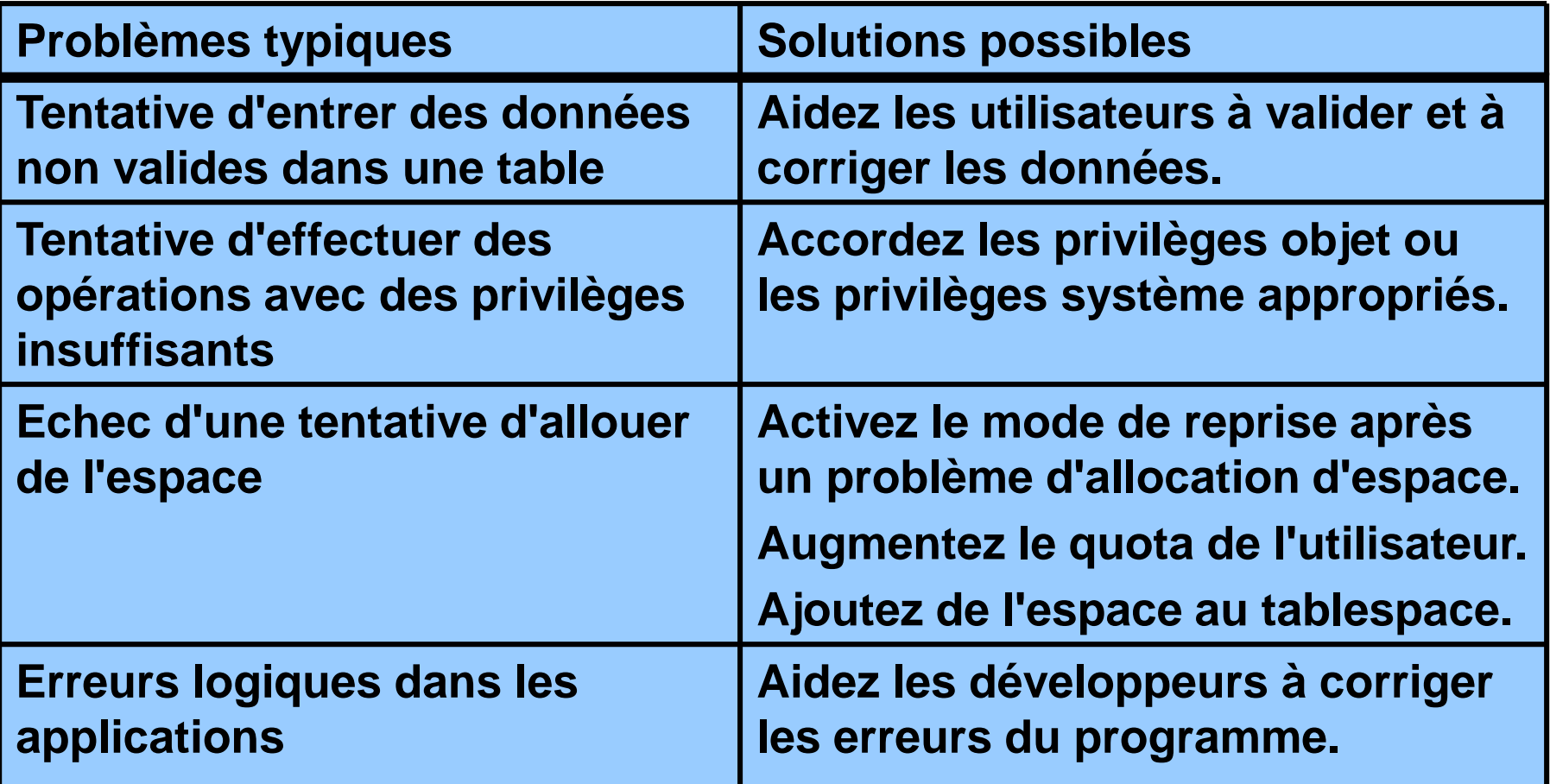

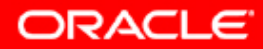

#### **Echec d'un processus utilisateur**

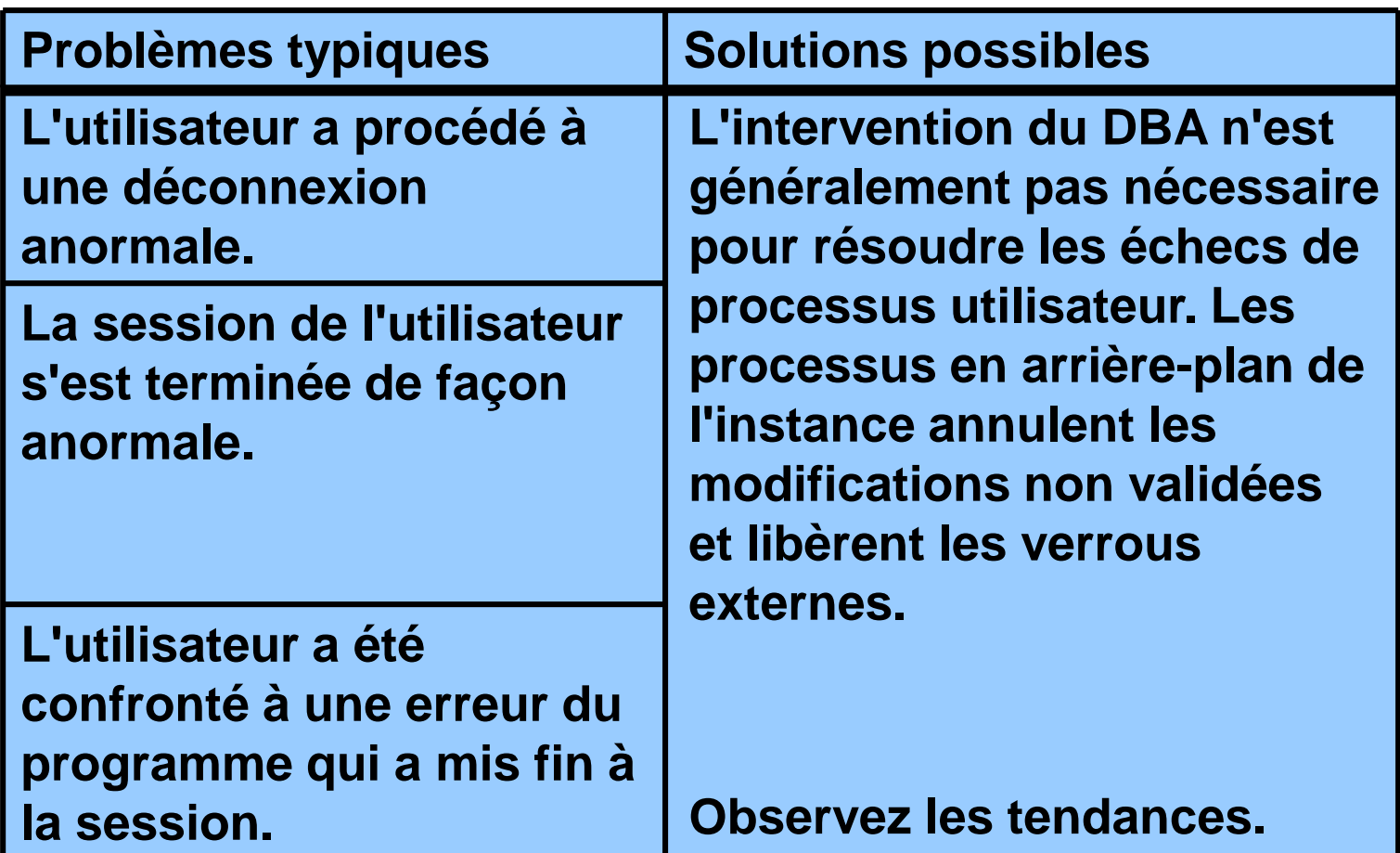

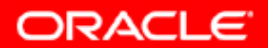

#### **Défaillance réseau**

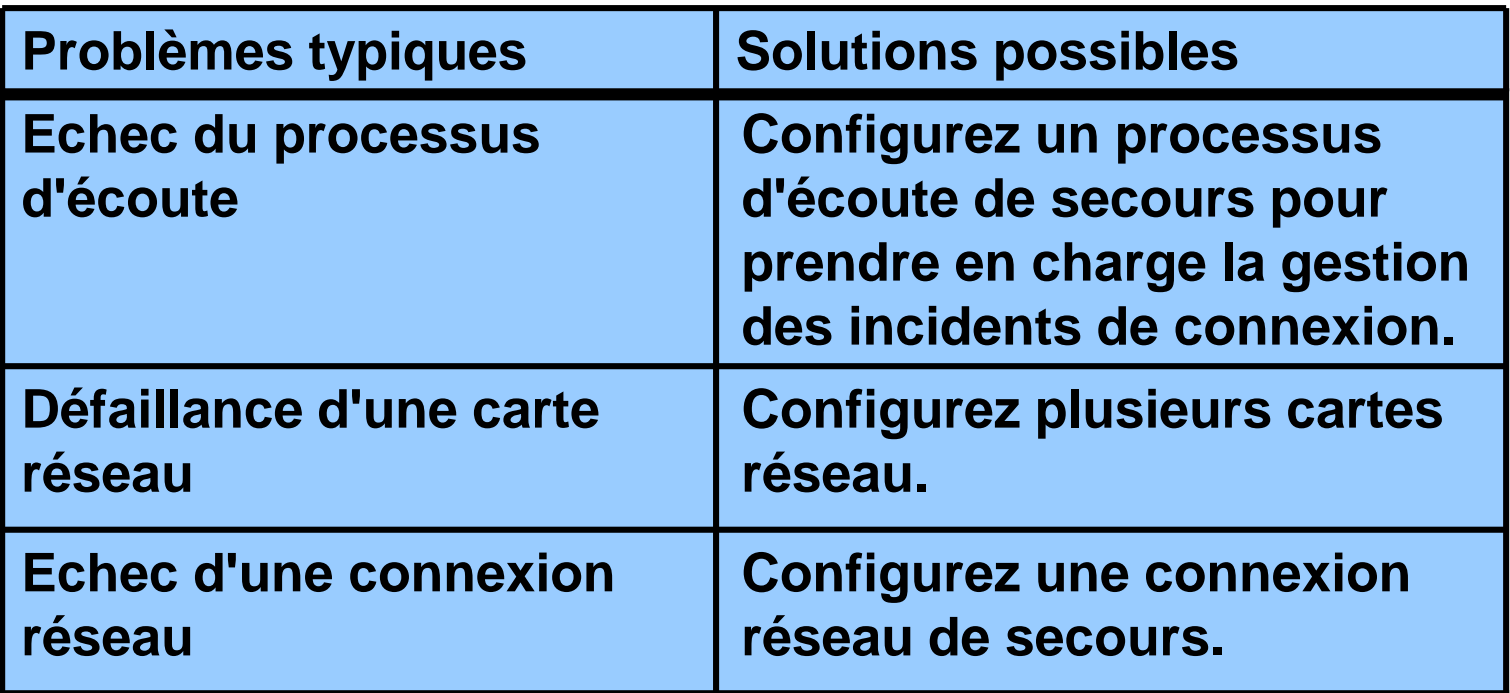

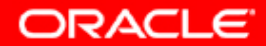

#### **Erreurs utilisateur**

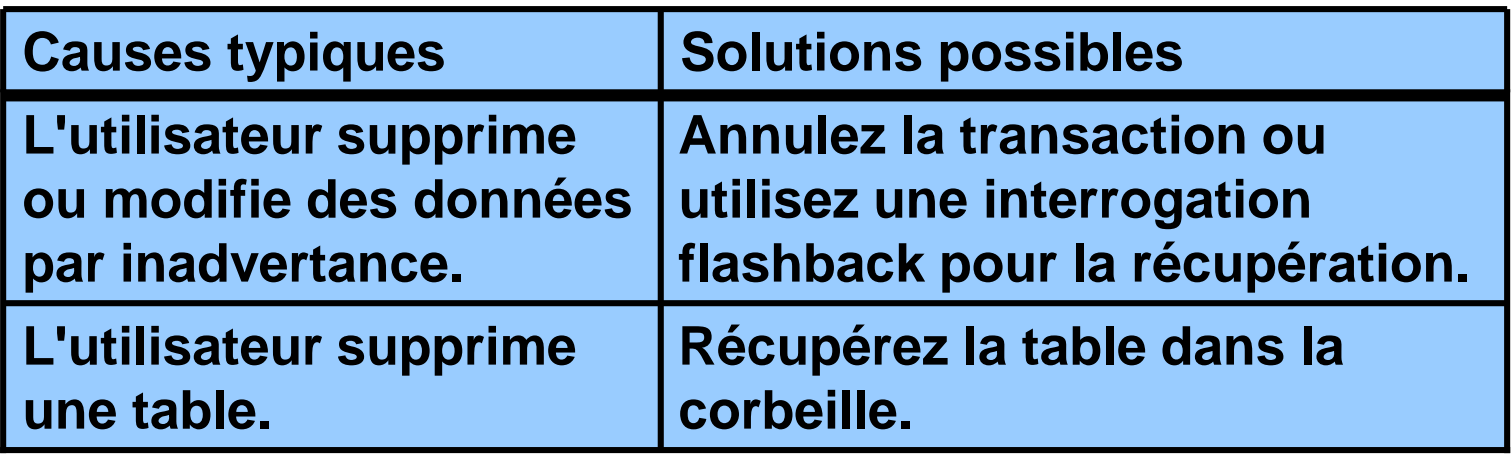

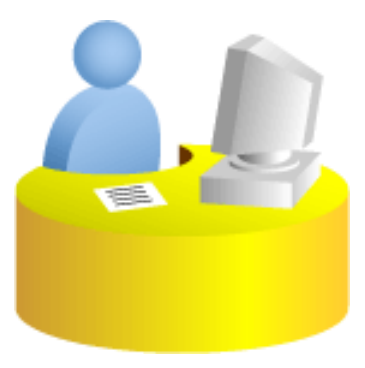

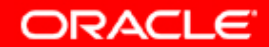

#### **Echec d'une instance**

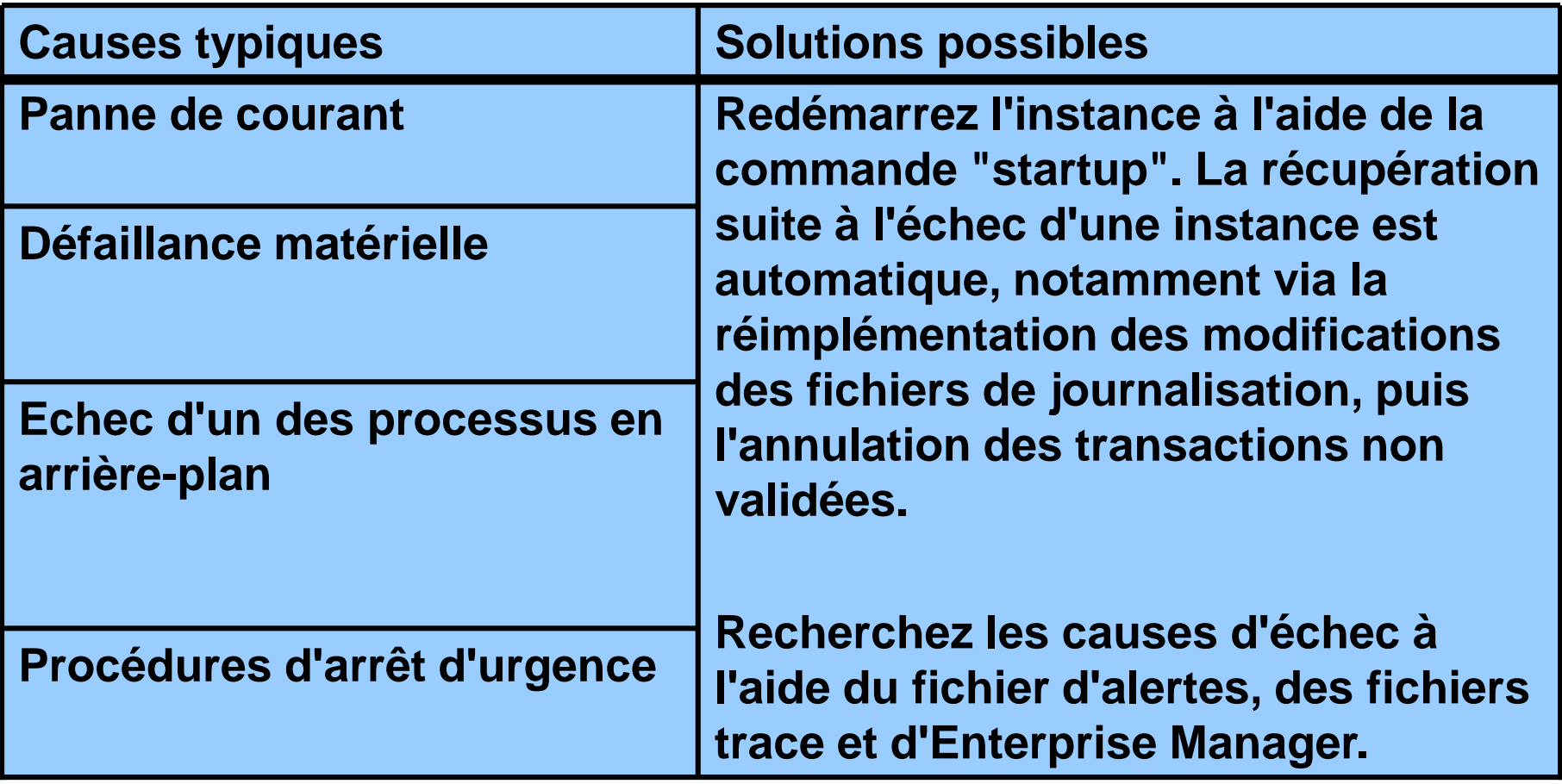

ORACLE<sup>®</sup>

# **Récupération d'instance**

**La récupération d'instance ou la récupération après panne :**

- **Est provoquée par des tentatives d'ouverture d'une base de données dont les fichiers n'ont pas été synchronisés lors de l'arrêt**
- **Est automatique**
- **Utilise les informations stockées dans les groupes de fichiers de journalisation pour synchroniser les fichiers**
- **Implique deux opérations distinctes**
	- **Réimplémentation des modifications : les fichiers de données sont restaurés dans leur état avant l'échec de l'instance.**
	- **Annulation : les modifications effectuées mais non validées sont annulées (l'état d'origine est rétabli).**

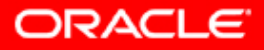

# **Phases de la récupération d'instance**

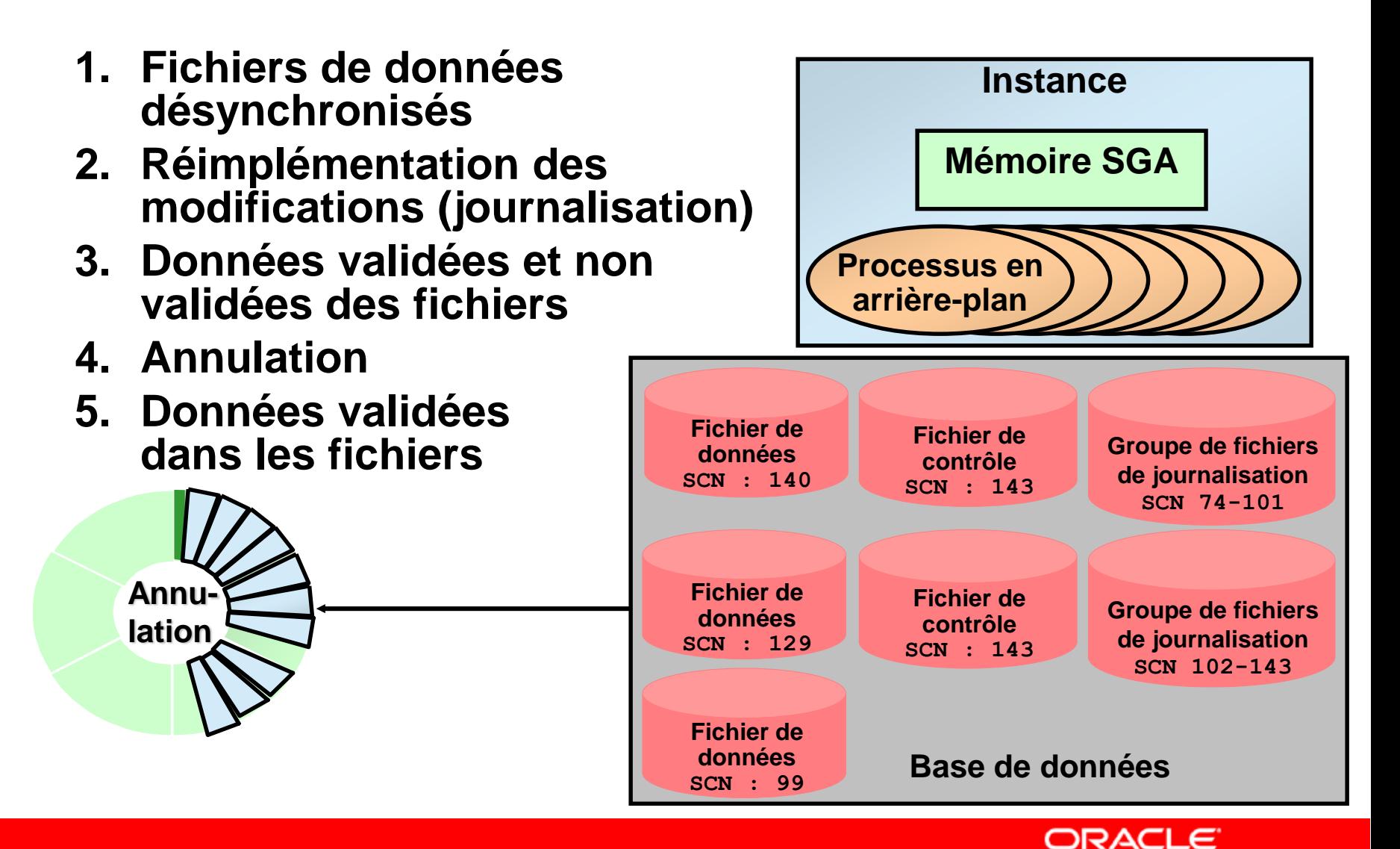

## **Régler la récupération d'instance**

- **Au cours de la récupération d'instance, les transactions entre la position du point de reprise et la fin du fichier de journalisation doivent être appliquées aux fichiers de données.**
- **Réglez la récupération d'instance en contrôlant la différence entre la position du point de reprise et la fin du fichier de journalisation.**

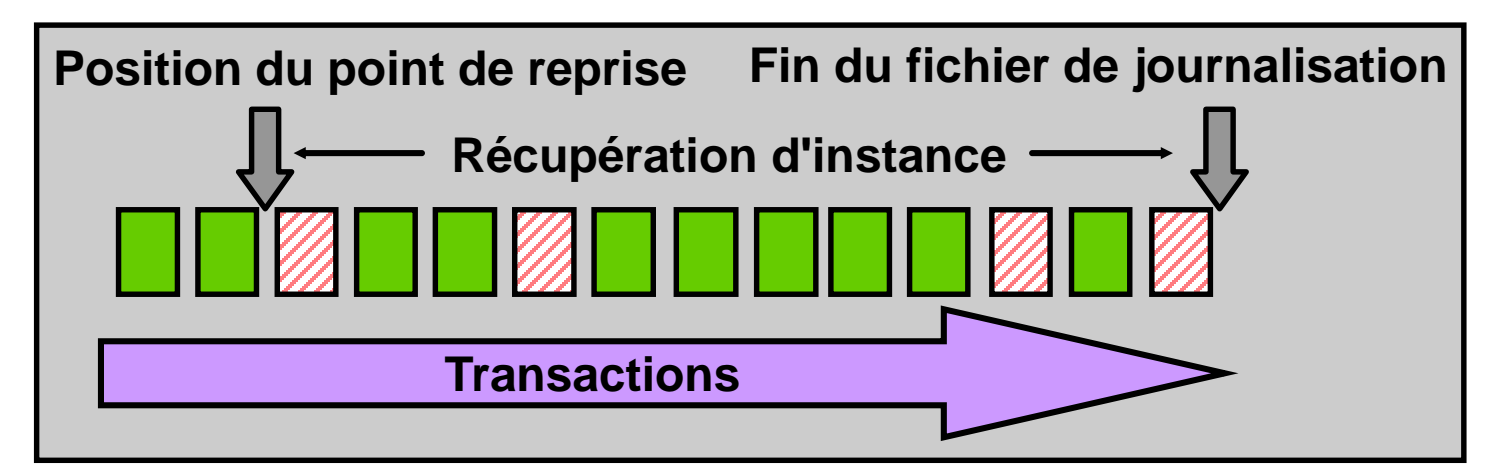

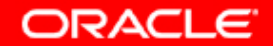

# **Utiliser MTTR Advisor**

- **Indiquez la durée souhaitée en secondes ou en minutes.**
- **La valeur par défaut est de 0 (désactivé).**
- **La valeur maximale est de 3 600 secondes (une heure).**

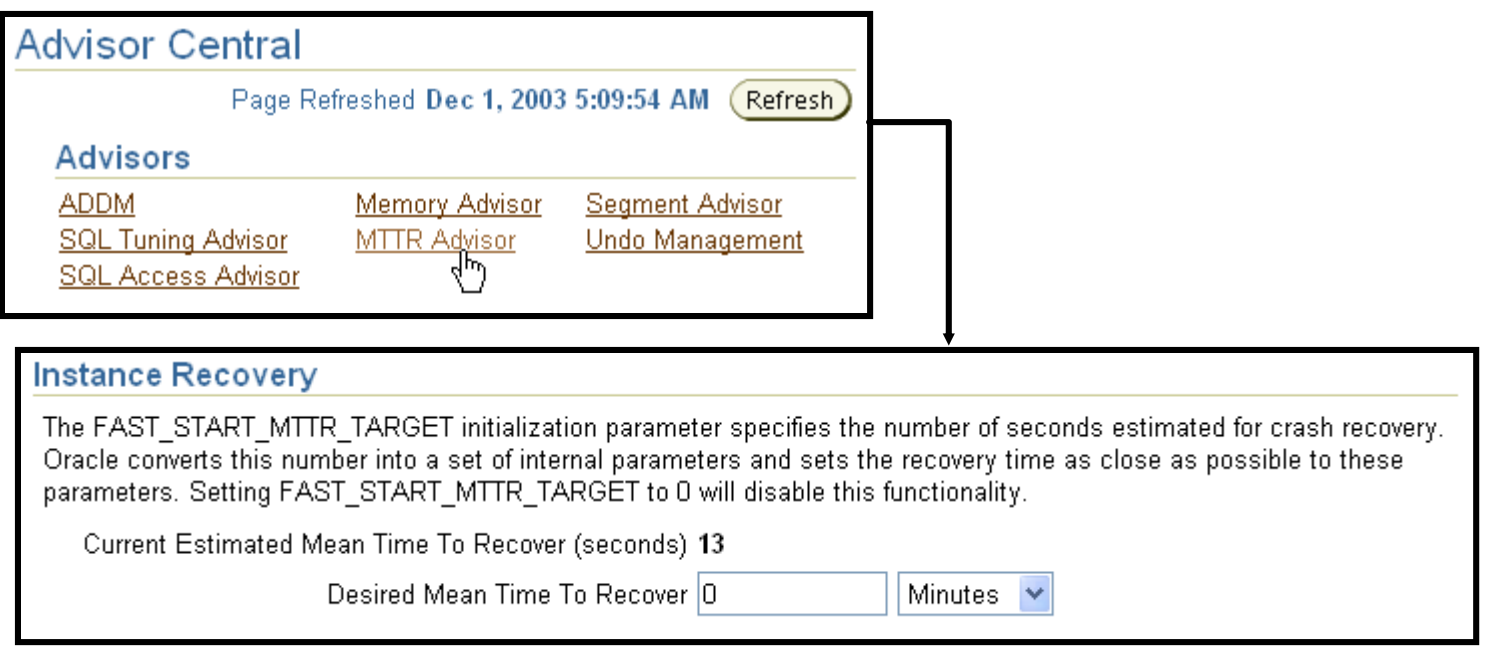

ORACLE

# **Défaillance physique**

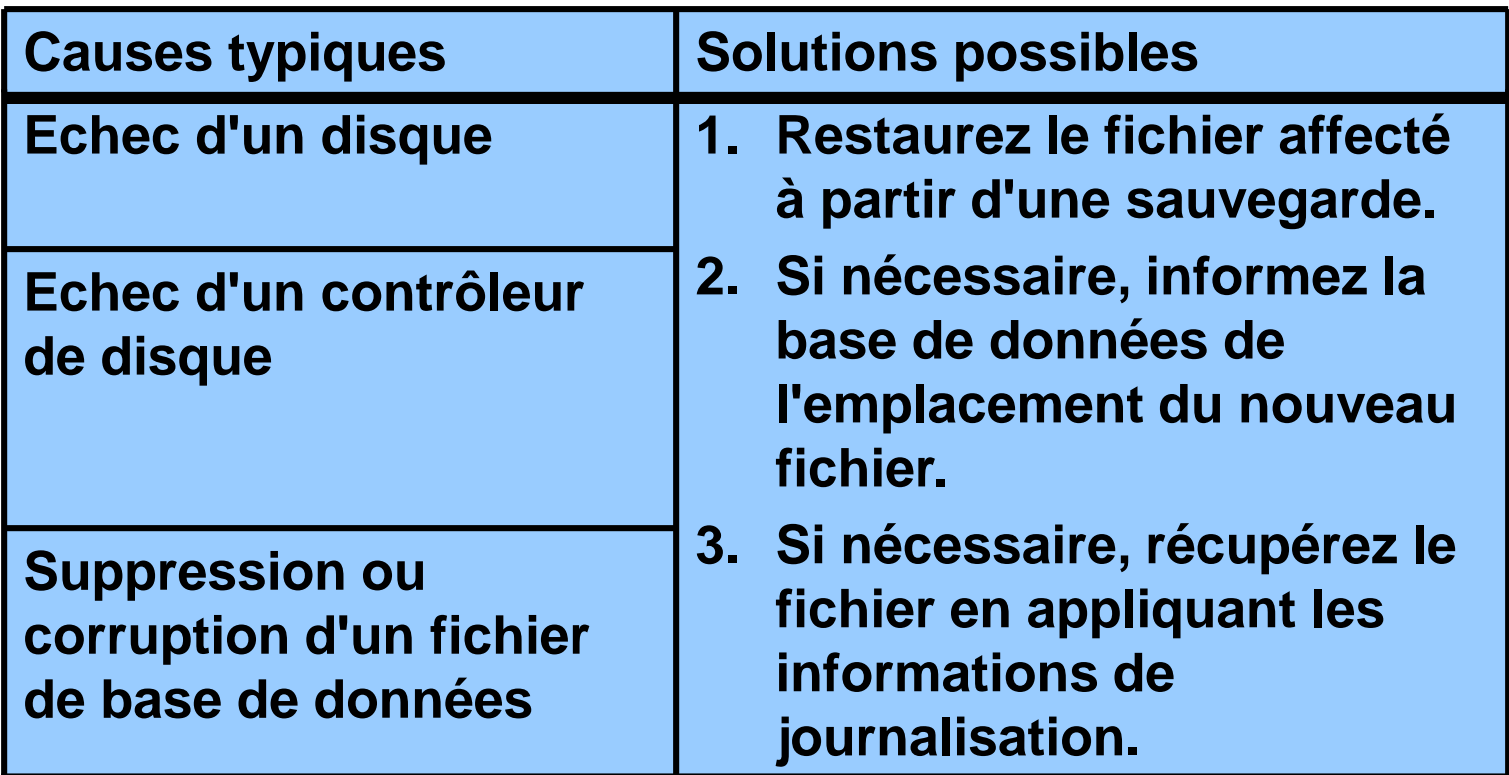

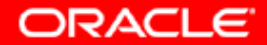

# **Configurer la base de données afin d'optimiser la possibilité de récupération**

**Pour configurer la base de données afin d'optimiser la possibilité de récupération :**

- **Programmez des sauvegardes régulières.**
- **Multiplexez les fichiers de contrôle.**
- **Multiplexez les groupes de fichiers de journalisation.**
- **Conservez des copies archivées des fichiers de journalisation.**

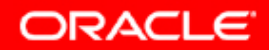

# **Fichiers de contrôle**

**Protégez la base de données contre les défaillances en multiplexant les fichiers de contrôle.**

- **Au moins deux copies (Oracle en suggère trois)**
- **Chaque copie sur un disque distinct**
- **Au moins une copie sur un contrôleur de disque distinct**

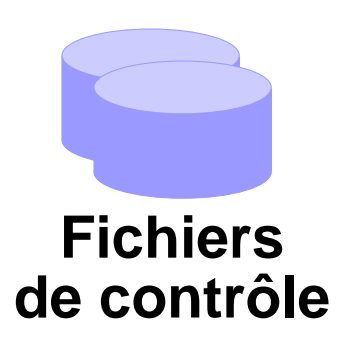

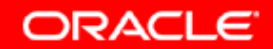

# **Fichiers de journalisation**

**Multiplexez les groupes de fichiers de journalisation afin de protéger la base contre toute défaillance physique ou perte de données.**

- **Au moins deux membres (fichiers) par groupe**
- **Chaque membre sur un disque distinct**
- **Chaque membre sur un contrôleur de disque distinct**
- **Impact important des fichiers de journalisation sur les performances**

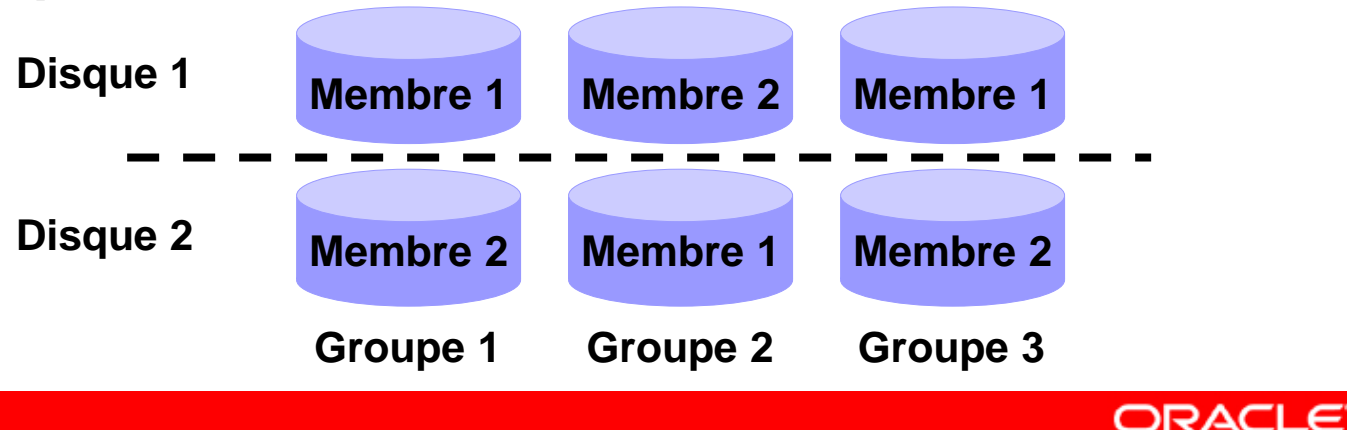

# **Multiplexer le fichier de journalisation**

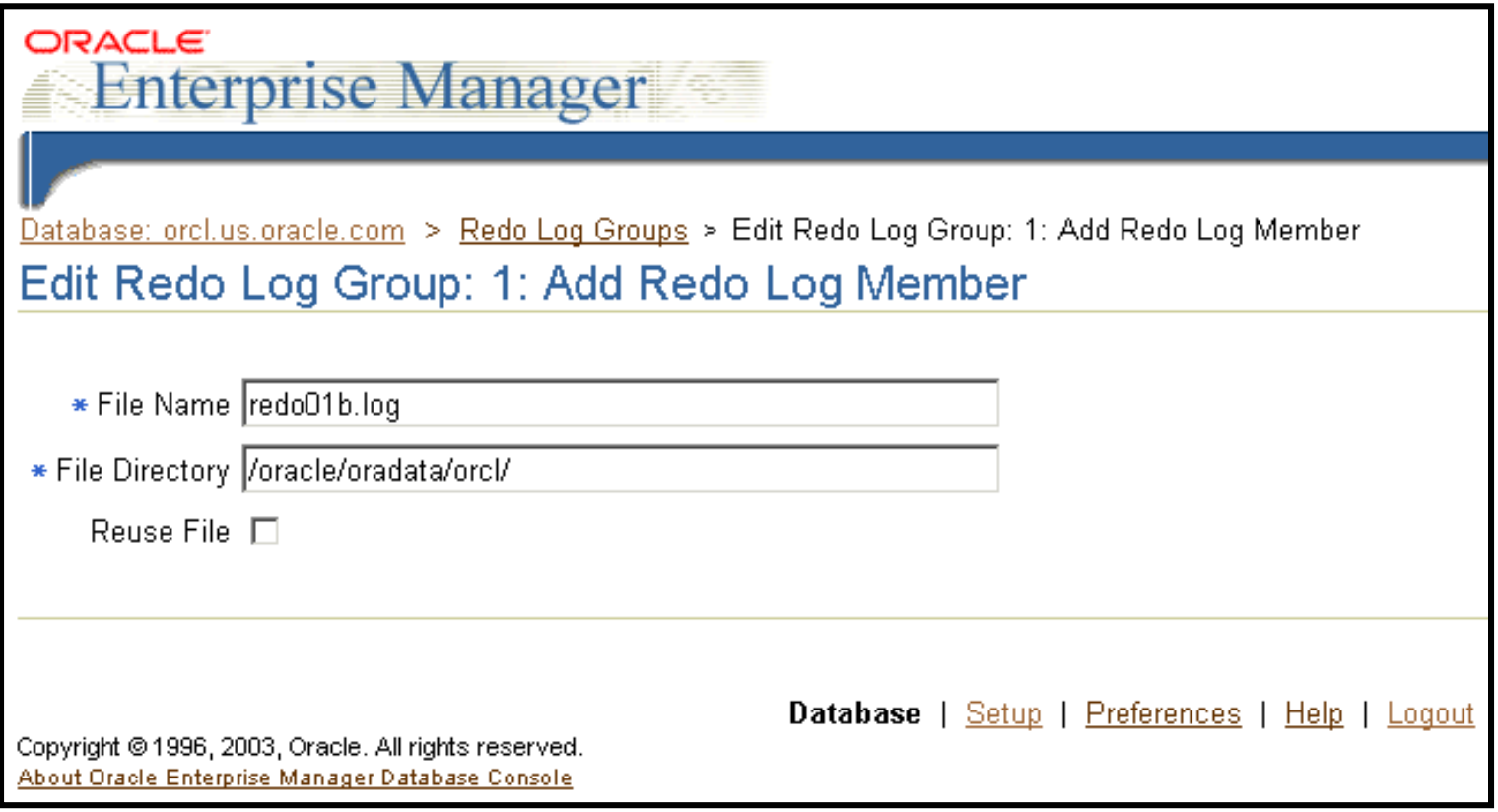

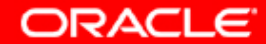

# **Fichiers de journalisation archivés**

**Pour préserver les informations de journalisation, créez des copies archivées des fichiers de journalisation.**

- **Indiquez la convention d'appellation des fichiers de journalisation archivés.**
- **Indiquez un ou plusieurs emplacements pour l'archivage des fichiers de journalisation.**
- **Passez la base de données en mode ARCHIVELOG.**

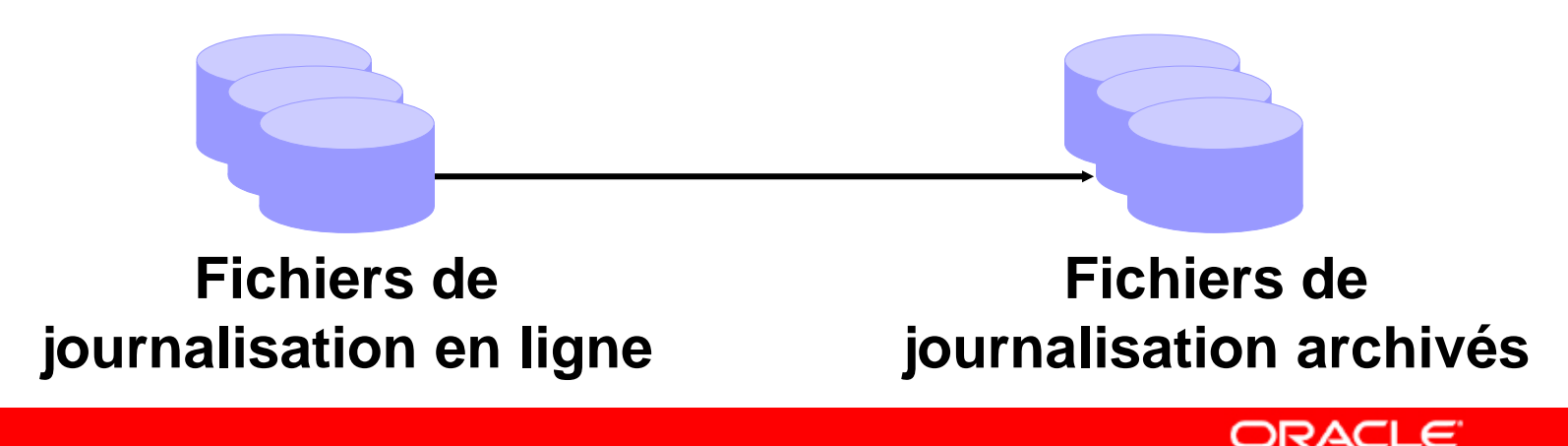

#### **Appellation et destination des fichiers de journalisation archivés**

#### **Indiquez le nom et la destination des fichiers de journalisation archivés.**

Log Archive Filename Format\* archive %d %t %r %s.rdo The naming convention for the archived log files, %s; log sequence number; %t; thread number; %S and %T; padding the filename to the left with zeroes. **Number Archive Log Destination** Quota (512B) **Status Type** /oracle/ARCHIVE/ lo. **VALID** Local 2 Local 3 Local l4 Local 5 Local 6 Local 7 Local 8 Local 9 Local USE DB RECOVERY FILE DEST 10 **VALID** Local n/a **Ø TIP** It is recommended that archive log files be written to multiple locations spread across the different disks.  $\mathcal O$  TIP You can specify up to 10 archive log destinations.

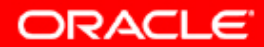

#### **Mode ARCHIVELOG**

**Placez la base de données en mode ARCHIVELOG.**

- **Cochez la case ARCHIVELOG Mode.**
- **Cliquez sur Apply. La base de données ne peut être placée en mode ARCHIVELOG qu'à partir de l'état MOUNT. Cliquez sur Yes lorsque vous êtes invité à redémarrer la base de données.**

#### **Media Recovery**

The database is currently in NOARCHIVELOG mode. In ARCHIVELOG mode, hot backups and recovery to the latest time is possible, but you must provide space for logs. If you change the database to ARCHIVELOG mode, you should make a backup immediately. In NOARCHIVELOG mode, you can make only cold backups and data may be lost in the event of database corruption.

☑ ARCHIVELOG Mode\*

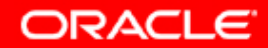

# **Synthèse**

**Ce chapitre vous a permis d'apprendre à :**

- **décrire les bases de la sauvegarde, de la restauration et de la récupération d'une base de données**
- **répertorier les types de défaillance pouvant survenir dans une base de données Oracle**
- **décrire l'importance des points de reprise, des fichiers de journalisation et des fichiers de journalisation archivés**
- **configurer le mode ARCHIVELOG**
- **décrire comment régler la récupération d'instance**

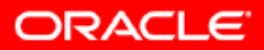

#### **Exercice 18 : Concepts de sauvegarde et de récupération**

**Cet exercice porte sur les points suivants :**

- **multiplexer les fichiers de contrôle**
- **multiplexer les groupes de fichiers de journalisation**
- **placer la base de données en mode ARCHIVELOG**
- **garantir la création de fichiers de journalisation archivés redondants**

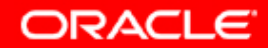